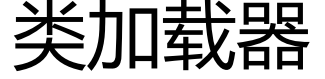

作者: xixiaoming

- 原文链接:https://ld246.com/article/1491987006350
- 来源网站:[链滴](https://ld246.com/member/xixiaoming)
- 许可协议:[署名-相同方式共享 4.0 国际 \(CC BY-SA 4.0\)](https://ld246.com/article/1491987006350)

# **三种系统提供的类加载器**

● 启动类加载器(Bootstrap): 这个类加载器负责将放在JAVA\_HOME/lib目录下的类库记载到虚拟 内存中,这个加载器无法被程序引用

●扩展类加载器 (Extension): 由sun.misc.Launcher\$ExtClassLoader实现, 负责加载JAVA HOM /lib/ext目录或者java.ext.dirs指定的路径的类库

● 应用程序类加载器 (Application) : 由sun.misc.Launcher\$AppClassLoader实现, 负责加载用户 路径上指定的类库(CLASSPATH指定的类库),一般情况下这个就是程序中默认的类加载器

#### **加载路径简单描述:**

BootStrap –>JRE/lib/rt.jar

ExtClassLoader–>JRE/lib/ext/\*.jar

AppClassLoader–>CLASSPATH指定的所有jar或目录

### **双亲委派模型**

如果一个类加载器收到了类加载的请求,首先不会自己去尝试加载这个类,而是把请求委派给父类加 器去完成,如果父类加载器无法无法完成这个加载请求,子类加载器才会尝试自己去加载,这是推荐 类加载器模型

# **能不能自己写一个类加载java.lang.System?**

回答:类加载采用委托机制,总是保证父类优先与子类,也就是如果父类找到了你委托它加载的类, 么它直接把加载完的字节码给你,由于BootStrap(启动类加载器)可以加载rt.jar下面有System这个类 所以总是由BootStrap来加载System类,而不是用我们自己编写的类加载器来加载

# **测试代码**

```
System.out.println(test.class.getClassLoader().getClass().getName());
// 打印出AppClassLoader,由AppClassLoader加载的
System.out.println(System.class.getClassLoader());
// 打印出null,由BootStrap加载的
// 测试3个类加载器的父子关系
ClassLoader loader = test.class.getClassLoader();
while(loader !=null) {
   System.out.println(loader.getClass().getName());
   loader = loader.getParent();
}
System.out.println(loader);
/*
 * 打印出AppClassLoader----的父类-->ExtClassLoader----的父类-->BootStrap,
 * BootStrap是最顶部的类加载 
 */
```